1. Actividad curricular

# 1.1. Indique la denominación de la actividad curricular.

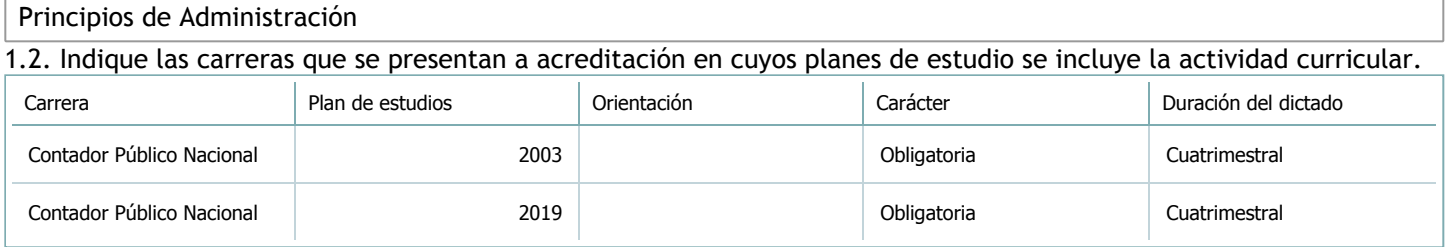

# 1.3. Laboratorios vinculados a la actividad curricular. (Ver ficha del [ítem seleccionado](javascript:__doPostBack())

Laboratorio

No hay información disponible.

2. Programa analítico

2.1. Seleccione del listado de anexos de cada carrera relacionada el o los que correspondan al programa analítico de la actividad curricular.

En el caso de Espacio Final de Integración (PPS) vincular también el reglamento o normativa que lo regula.

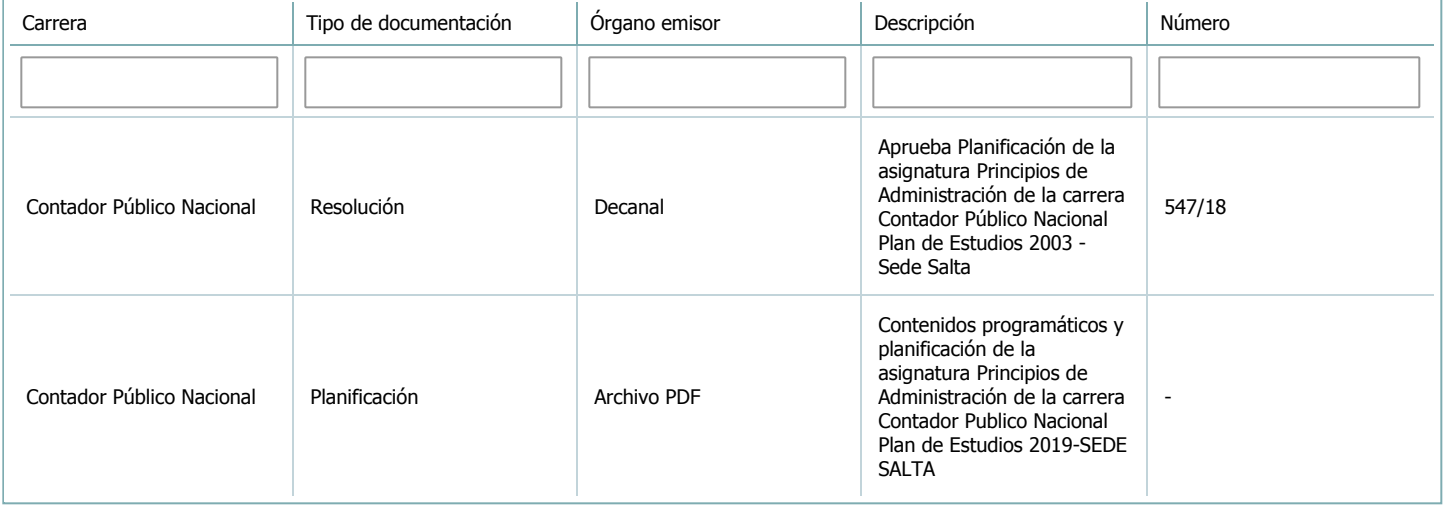

3. Clasificación y carga horaria

**Seleccione cada plan de estudios** a los que la actividad curricular esté vinculada de la lista desplegable y complete la información solicitada **por cada uno de ellos**. Una vez finalizada la carga, **haga clic en Guardar antes de seleccionar otro ítem en la lista**.

El listado se obtiene a partir de la información completada en el [Punto](https://global.coneau.gob.ar/coneauglobal/atenea/carreras/instructivos/unidad-academica/fichas/abm-p1.aspx) 1.2 de esta ficha.

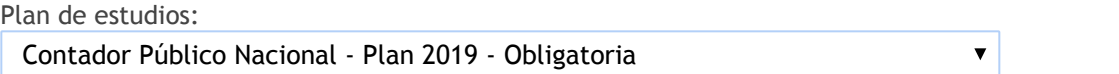

3.1. Carga horaria de la actividad curricular.

3.1.1. Clasifique la actividad curricular en función de sus contenidos según su pertenencia a las distintas áreas temáticas y complete el siguiente cuadro indicando su carga horaria total en horas reloj (no usar horas cátedra). Si la actividad curricular incluye contenidos correspondientes a más de un área, estimar la carga horaria parcial destinada al dictado de contenidos de cada área y, en ese caso, tener presente que la suma de las cargas horarias parciales debe coincidir con la carga horaria total de la actividad curricular.

Si la actividad curricular incluye el dictado de contenidos diferentes de los señalados para estas áreas temáticas en la Resolución Ministerial, indicar la carga horaria destinada a su dictado en Otros contenidos.

**Carga horaria total**

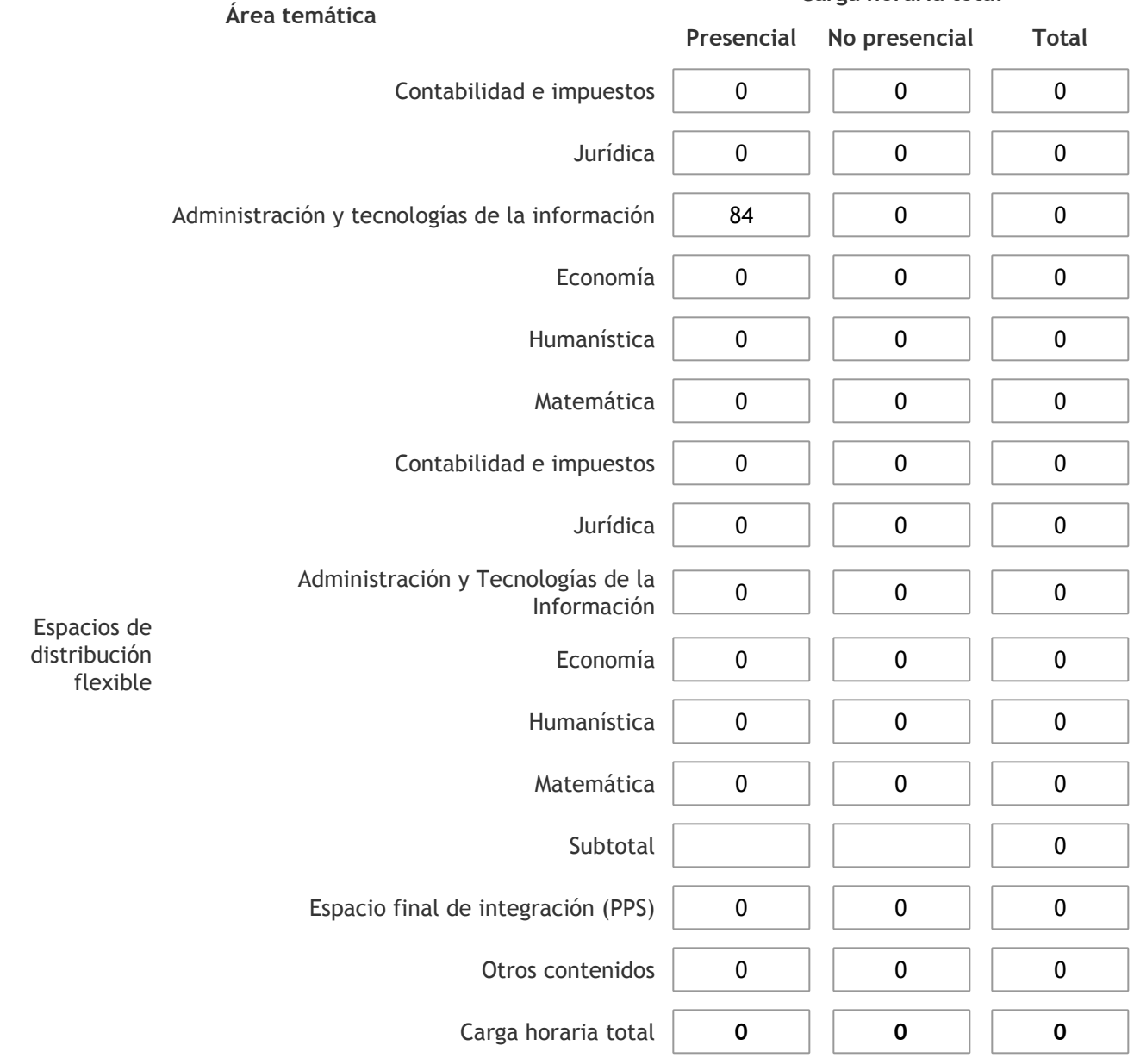

3.1.2. Complete el siguiente cuadro indicando la carga horaria total destinada a las actividades de formación práctica en horas reloj no use horas cátedra), asignándola al área a la cual corresponde la formación o a otros contenidos.

Si las actividades de formación práctica contribuyen a la integración de aspectos teóricos y prácticos de mas de un área, estimar la carga horaria parcial destinada a cada una de ellas; en ese caso, la suma de las cargas horarias parciales debe coincidir con la carga horaria total de formación práctica de la actividad curricular.

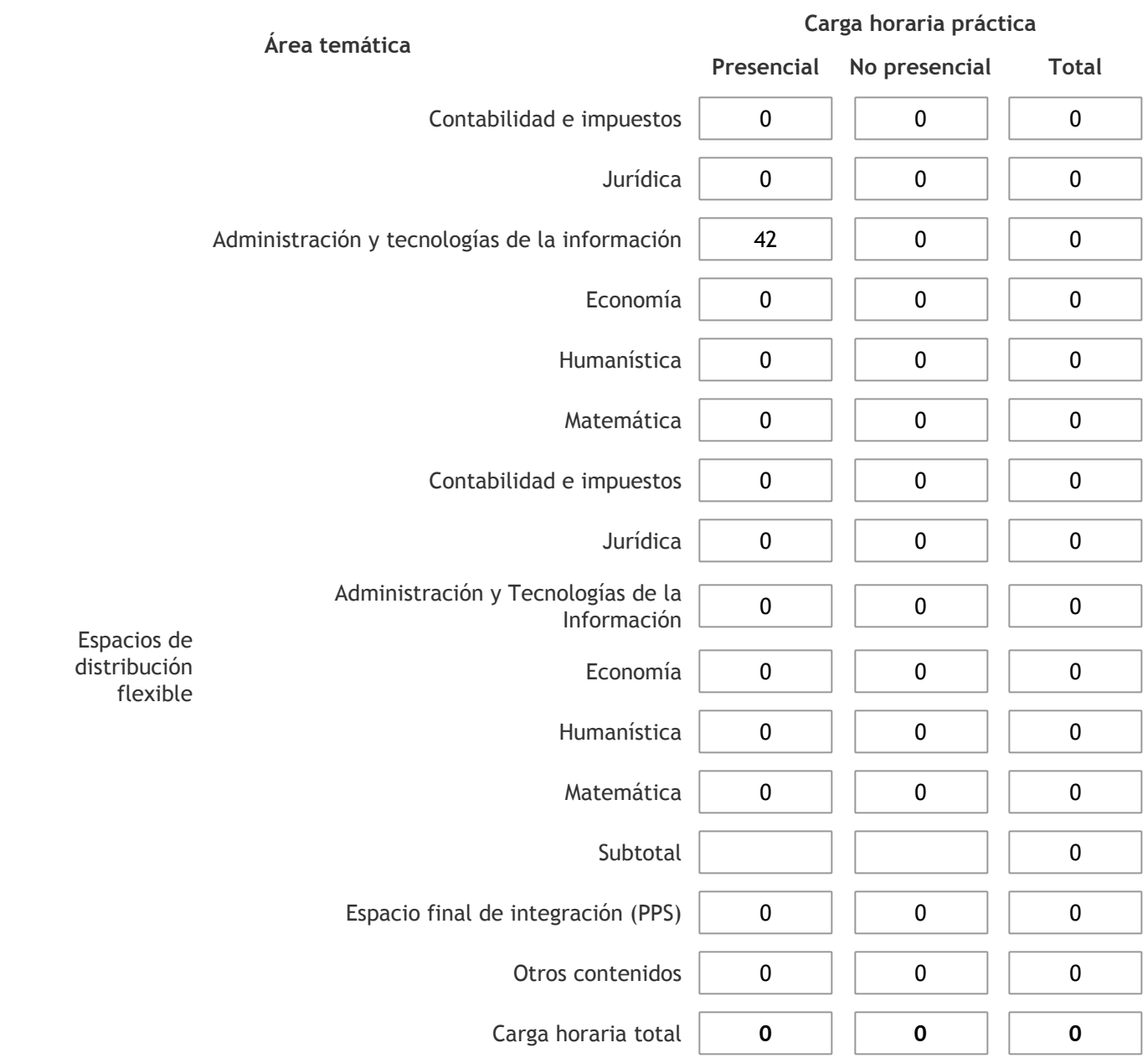

3.1.3. Especifique los ámbitos donde se desarrollan las actividades de formación práctica a las que se hace referencia en el punto anterior (Ejemplo: aulas, seminarios, laboratorios/unidades de enseñanza práctica, campos/experiencias in situ).

Las clases se desarrollarán en anfiteatros de la universidad.

3.1.4. Indique en cuál de las siguientes modalidades se realiza la PPS: Pasantías, becas de trabajo o proyectos de investigación aplicada; experiencia laboral equiparable; seminarios de práctica profesional o talleres.

3.2. Indicar la carga horaria semanal dedicada a la actividad curricular y, en particular, a las actividades de formación práctica. Si la actividad curricular no incluye actividades de formación prácticas todas las semanas, estimar el promedio. Las cargas horarias se deben indicar en horas reloj (no usar horas cátedra).

**Presencial No presencial**

Carga horaria semanal total  $\begin{vmatrix} 6 & 1 \end{vmatrix}$  0

Carga horaria semanal destinada a la formación práctica  $\begin{array}{|c|c|c|c|}\n\hline\n & 3 & 0\n\end{array}$ 

# 4. Cátedras

**Tilde la casilla si la actividad curricular se dicta en mas de una cátedra:**

4.1.Complete el siguiente cuadro con la información solicitada de la cátedra en la que se dicta la actividad curricular. **Tilde la casilla si la cátedra se dicta fuera de la unidad académica:**

## 5. Bibliografía

Complete la información del cuadro para cada cátedra que figura en la lista desplegable. El listado de cátedras se genera automáticamente a partir de la información cargada en el Punto 4 de la ficha de actividades [curriculares.](https://global.coneau.gob.ar/coneauglobal/atenea/carreras/instructivos/unidad-academica/fichas/act-curriculares/abm-p4.aspx)

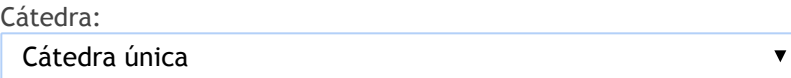

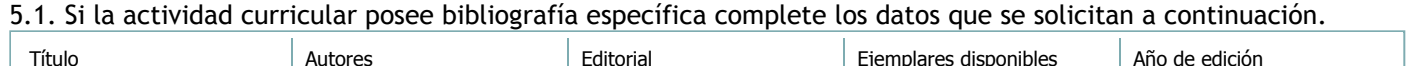

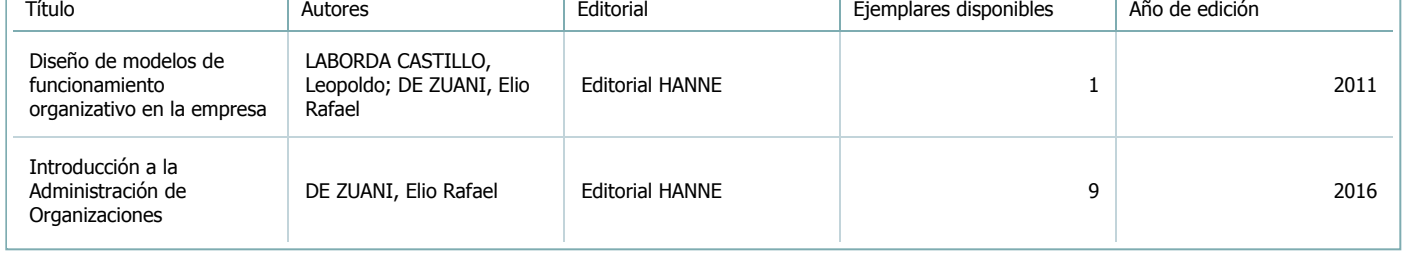

5.2. Si la actividad curricular no se dicta en la Universidad indicar donde se encuentra disponible la bibliografía, señalando la denominación del lugar (Instituto, facultad, Universidad) dirección, localidad y provincia.

La asignatura se dicta en el ámbito de la universidad.

 $\overline{\textbf{v}}$ 

#### Subpunto

6. Equipo docente

Complete la información del punto para cada cátedra que figura en la lista desplegable. El listado de cátedras se genera automáticamente a partir de la información cargada en el Punto 4 de la ficha de actividades [curriculares.](https://global.coneau.gob.ar/coneauglobal/atenea/carreras/instructivos/unidad-academica/fichas/act-curriculares/abm-p4.aspx)

Cátedra:

Cátedra única

6.1. Responsable a cargo de la actividad curricular.

Seleccione del listado de docentes el nombre y apellido del responsable.

Apellido y nombres: De Zuani, Elio Rafael

6.2. Profesores y auxiliares graduados.

El listado de profesores de y auxiliares graduados de la actividad curricular se genera automáticamente a partir de las vinculaciones al cuerpo académico.

6.3. Indicar la cantidad de auxiliares no graduados y de otros docentes como profesores terciarios, técnicos, etc. agrupados según su dedicación.

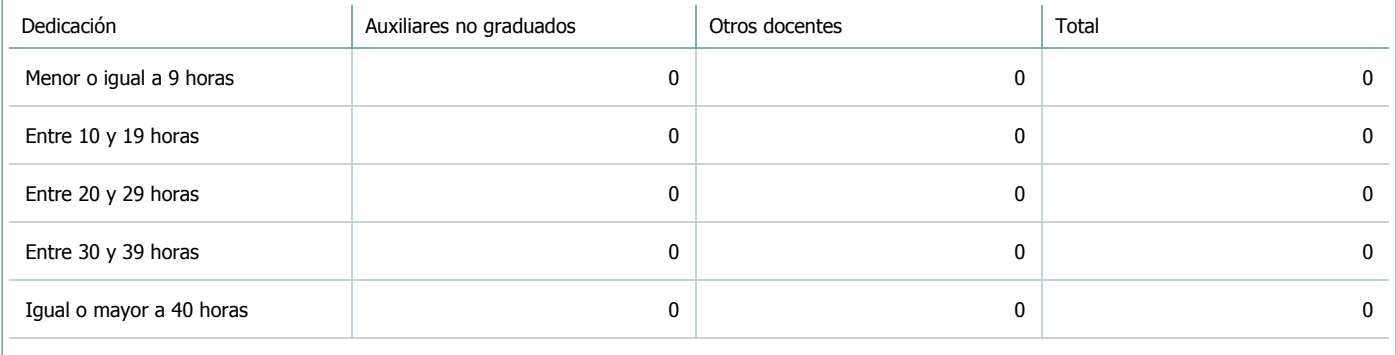

6.4. Indicar la cantidad de auxiliares no graduados y de otros docentes como profesores terciarios, técnicos, etc. agrupados según su designación.

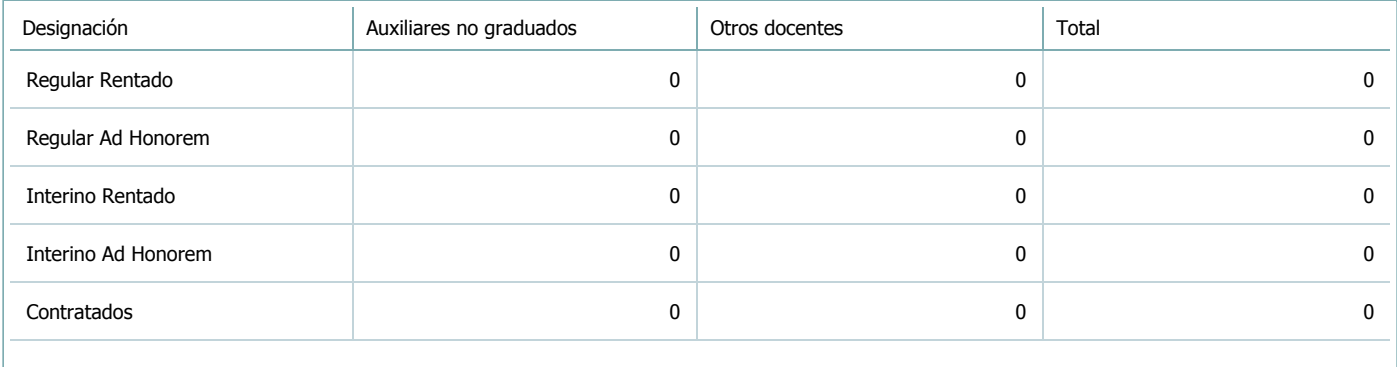

 $\blacktriangledown$ 

#### Subpunto

## 7. Alumnos

Complete la información del cuadro para cada cátedra que figura en la lista desplegable. El listado de cátedras se genera automáticamente a partir de la información cargada en el Punto 4 de la ficha de actividades [curriculares.](https://global.coneau.gob.ar/coneauglobal/atenea/carreras/instructivos/unidad-academica/fichas/act-curriculares/abm-p4.aspx)

Cátedra:

Cátedra única

7.1. Completar el siguiente cuadro con la cantidad total de alumnos que cursaron la actividad curricular en los últimos 8 años.

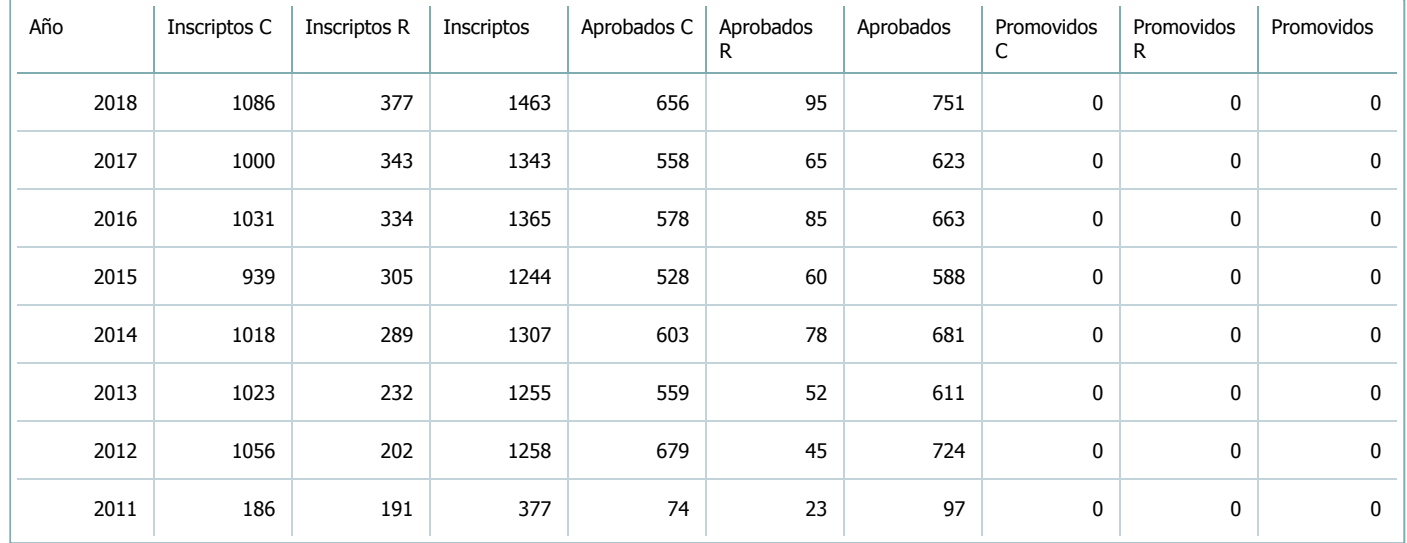

7.2. Completar el siguiente cuadro con la cantidad total de alumnos involucrados en los exámenes finales en los últimos 8 años.

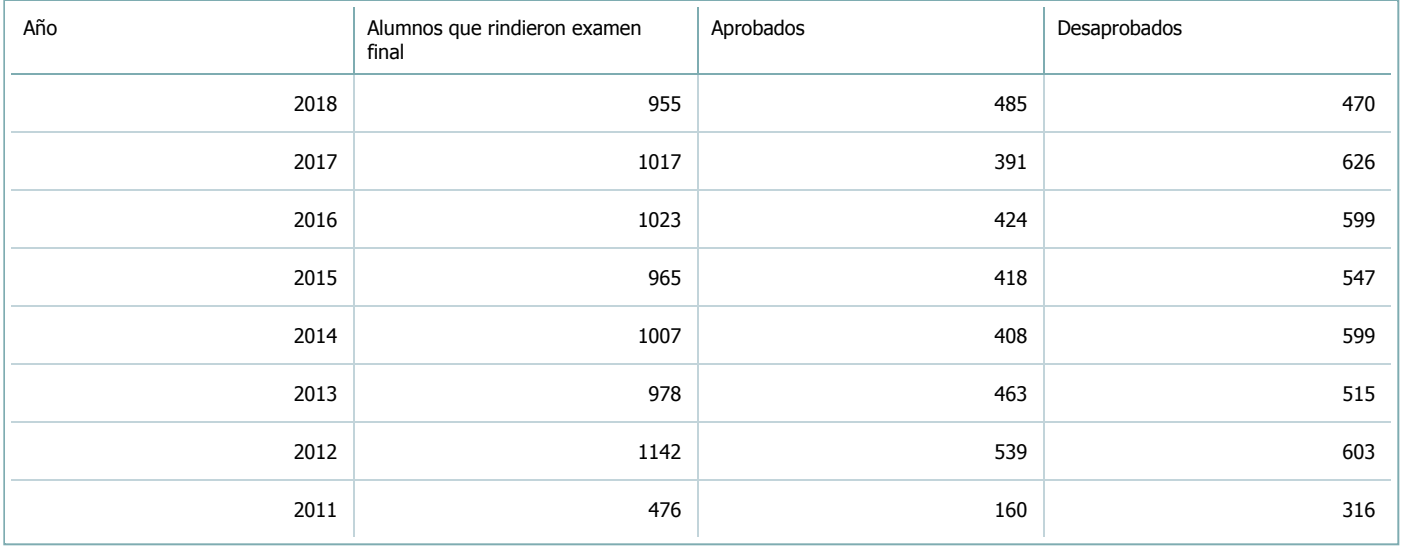

# **Alumnos por carrera**

 $\overline{\textbf{v}}$ 

Carrera:

# Contador Público Nacional (Sede Central Salta)

7.3. Completar el siguiente cuadro con la cantidad total de alumnos que cursaron la actividad curricular para la carrera y el plan de estudios del listado superior en los últimos 8 años.

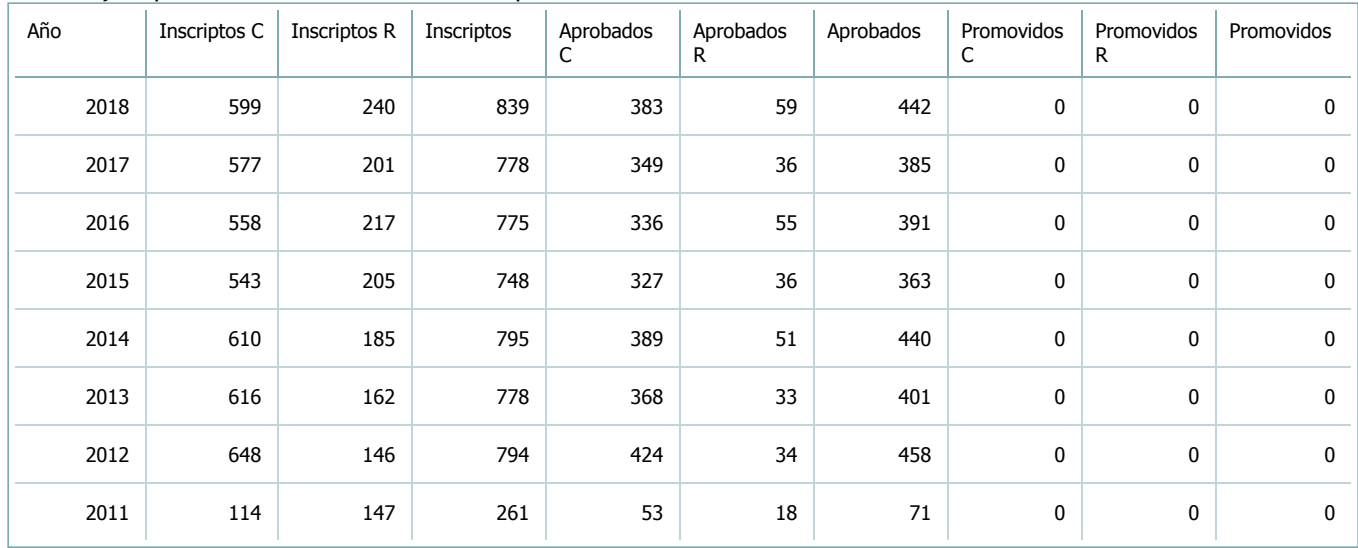

7.4. Completar el siguiente cuadro con la cantidad total de alumnos involucrados en los exámenes finales para la carrera y el plan de estudios del listado superior en los últimos 8 años.

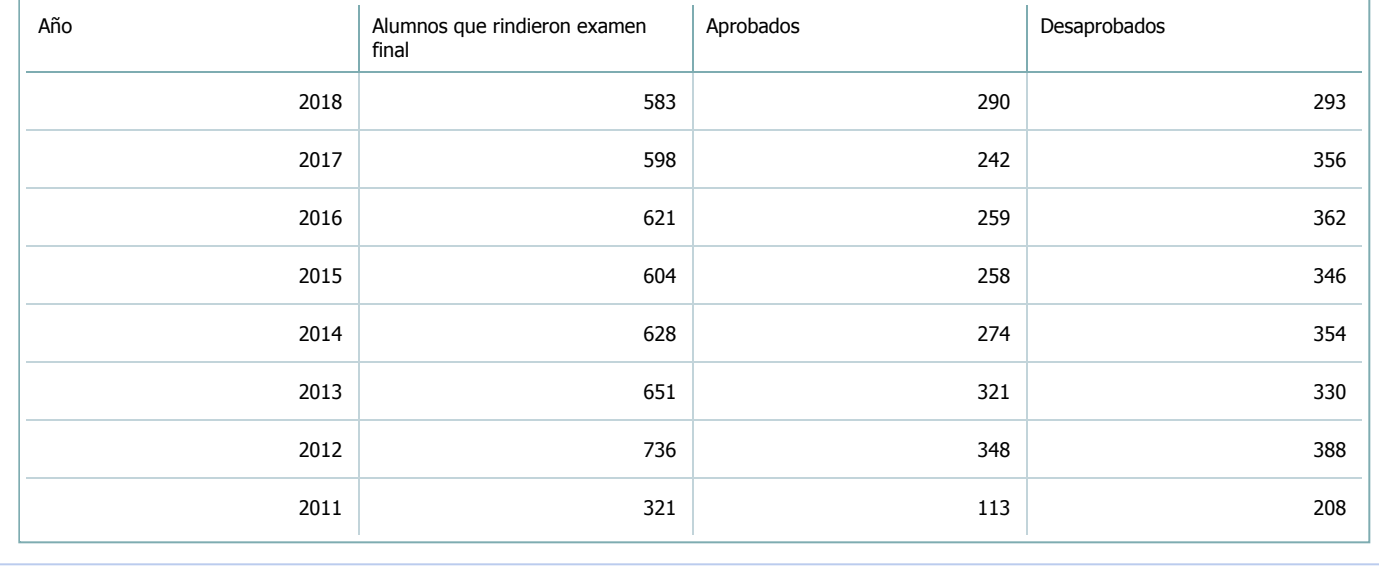

Complete la información del punto para cada cátedra que figura en la lista desplegable. El listado de cátedras se genera automáticamente a partir de la información cargada en el Punto 4 de la ficha de actividades [curriculares.](https://global.coneau.gob.ar/coneauglobal/atenea/carreras/instructivos/unidad-academica/fichas/act-curriculares/abm-p4.aspx)

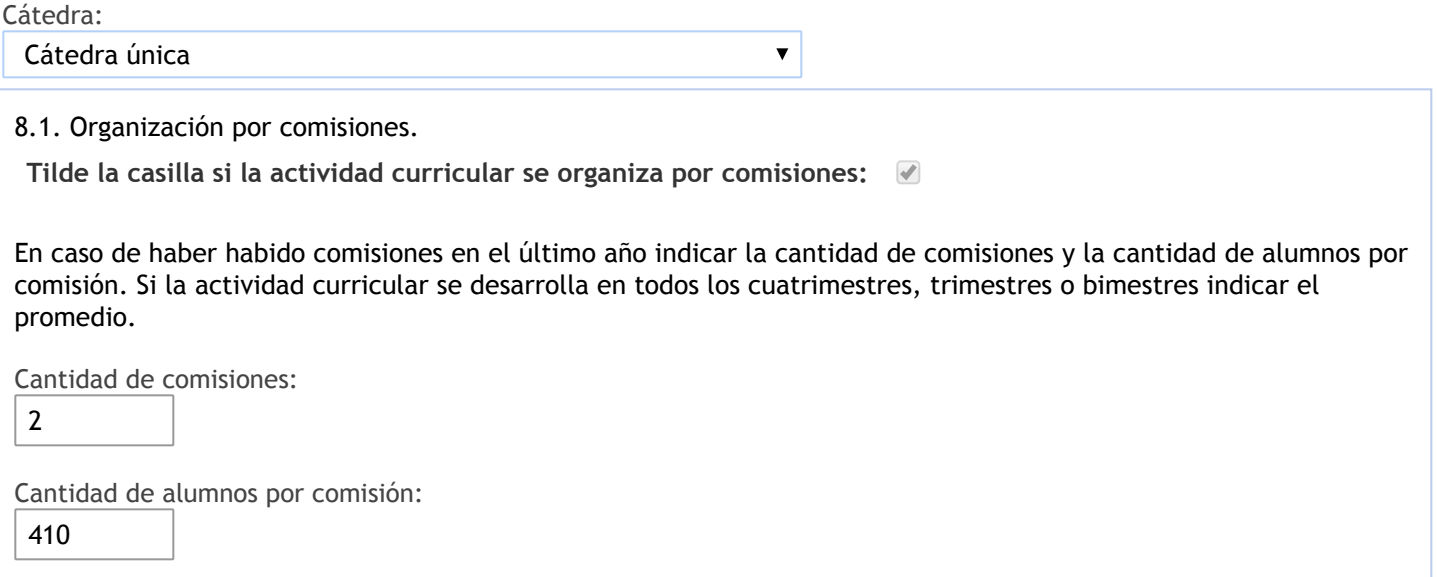

- 9. Modalidad de evaluación (carreras a distancia)
- 9. Modalidad de evaluación (carreras a distancia).
- 9.1. Describa la modalidad de evaluación y requisitos de aprobación y promoción.

9.2. Seleccione el tipo de modalidad de evaluación.

 $\overline{\mathbf{v}}$ 

Presencial

Indique en qué localización se realiza: (Seleccionar)

 $\overline{\mathbf{v}}$ 

#### 10. Autoevaluación

**La siguiente autoevaluación supone al menos una reunión del equipo docente que garantice la participación, la libertad de opinión y la transcripción de eventuales diferencias.**

Complete la información de los siguientes cuadros para cada cátedra que figura en la lista desplegable. El listado de cátedras se genera [automáticamente](https://global.coneau.gob.ar/coneauglobal/atenea/carreras/instructivos/unidad-academica/fichas/act-curriculares/abm-p4.aspx) a partir de la información cargada en el Punto 4 de la ficha de actividades curriculares.

Cátedra:

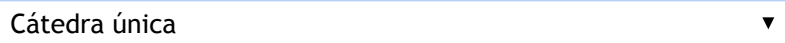

10.1. Analizar y evaluar la suficiencia y adecuación de los ámbitos donde se desarrolla la actividad: aulas, equipamiento didáctico, equipamiento informatico, otros; y su disponibilidad para todos los alumnos.

Las clases se desarrollaban hasta el año 2016 en tres comisiones. A partir del año 2017, en virtud del retiro de dos cargos de Auxiliares de 1ra. se organiza en dos Comisiones (horarios matutinos y vespertinos) para el dictado de los fundamentos teóricos y enseñanza de trabajos prácticos. El anfiteatro G 400 es el espacio áulico de uso común con capacidad para 400 personas sentadas en pupitres individuales, pero con sujeción fija al piso, cuenta con iluminación permanente y con sistema de climatización, y se encuentra dotado de:

Data Display (Cañón retroproyector)

Equipo de audio y sonido

Pantallas fijas y móviles

Pizarrones fijos

El equipo se encuentra en buen estado, permite un adecuado desarrollo de las actividades docentes. Además se cuenta, con un Box u Oficina que comparte con la cátedra Organización y Sistemas Administrativos y la cátedra Administración Superior, y posee en su interior una mesa para 8 personas y sus sillas, tres pequeños escritorios individuales y dos armarios, uno de ellos destinado a la asignatura que se evalúa. Allí se realizan reuniones de cátedra de diversa índole, también se las utiliza para consultas de alumnos y mostrar exámenes, evacuar dudas y preguntas; pero solamente en turnos de exámenes donde la cantidad de alumnos así lo permite, ya que en los parciales y en los primeros turnos siguientes a Ia finalización del dictado de la materia se inscriben una cantidad de alumnos cuyos exámenes sólo se pueden mostrar en el Anfiteatro G400, tanto para facilitar tarea de los docentes como así también para una mejor atención del alumno interesado en analizar y solicitar aclaraciones de su exámen. El mencionado Box u Oficina que utiliza la cátedra cuenta con calefacción, con iluminación permanente, pero no posee ningún ordenador o equipo informático, ni tampoco una pizarra, lo que impide a los docentes realizar algunas tareas en el Box ni tampoco acceder a Internet desde las instalaciones del Box.

10.2. Analizar los datos de inscripción y promoción de los alumnos. Explicar los datos destacados y enunciar causas probables.

El análisis de datos de inscripción de alumnos en la materia y condición final en cada año lectivo, durante los últimos 9 (nueve) años (regulares, libres, abandonos y alumnos que nunca asistieron). Periodo analizado 2010-2018. Los datos fueron obtenidos del "Resumen de Cursadas" del Sistema SIU Guaraní de alumnos inscriptos en la cátedra Principios de Administración, por año lectivo durante los últimos 9 años (período comprendido entre años 2010 y 2018).

En el análisis de cantidad de alumnos matriculados por año académico que "nunca" asistieron a clase que se presenta a continuación, se puede observar que en el período analizado 2010-2018 el porcentaje de alumnos que "nunca asistieron" fue incrementando desde el 33% en el año 2010 hasta el 44% en el presente año 2018, porcentaje determinado respecto del total de alumnos matriculados en cada ciclo.

En el análisis de los resultados sobre Ia "condición final de los alumnos activos por año académico", se puede observar que Ia media de alumnos que regularizaron la asignatura durante el período 2010-2018 se aproxima al 80% del total de alumnos activos; es decir, del total de Ia matricula anual menos los alumnos que nunca asistieron a clase.

10.3. Analizar y evaluar la composición del equipo docente a cargo de la actividad para llevar adelante las funciones de docencia, investigación, extensión y vinculación inherentes a los cargos que han sido designados. EQUIPO DOCENTE:

DOCENTE/ CATEGORÍA POR CONCURSO REGULAR/ DEDICACIÓN

DE ZUANI, Elio Rafael/Titular/Dedicación Exclusiva

PANUSIERI, Jorge C./Asociado/ Semi-exclusiva

OSSOLA, Luis Guillermo/ Asociado/Simple

RUIZ, Rosana Elizabeth/Adjunto/Simple

RIVAS, Laura Josefina/Adjunto/Semi-exclusiva

ECHAZU, Fernando/JTP/Semi-exclusiva DIAZ GUZMAN, Maria Fernanda/JTP/Semi-exclusiva

REBUFFI, Ana Clara/JTP/Simple

SOSA, Pablo E./Aux. 1ra./Semi-exc usiva

ARIAS EVANS, Fernando/Aux. 1ra./Simple

Respecto a la planta docente que actualmente posee la asignatura, se aclara que Principios de Administración, hasta el año 2009, se dictaba en el segundo semestre del primer año de las carreras de Contador Público Nacional, Licenciatura en Administración y Licenciatura en Economía.

A partir del año 2010, por solicitud de las autoridades se pasó como asignatura del primer semestre de primer año, con el propósito de ayudar a mejorar la retención de alumnos ingresantes y reducir la deserción de 1er. Año; ya que se consideraba que esta asignatura, por su didáctica, organización y contenidos, era más accesible y comprensible que Ia cátedra de Contabilidad I, la que pasó al segundo semestre, situación que se mantiene hasta este año 2018. Ello representaba para la cátedra la necesidad de incrementar la planta docente en tres Auxiliares Docentes de 1ra., y para mejorar la relación docente/alumno para acercarse a materias como Contabilidad I y Matemática I. De ellos cuales sólo se respetó uno, y en el año 2016 se desafectaron dos auxiliares de 1ra. Simple Interinos, cargos que hasta este año 2018 no se han podido recuperar.

10.4. Describir las acciones, reuniones, comisiones en las que participa el equipo docente para trabajar sobre la articulación vertical y horizontal de los contenidos y la formación.

En reuniones periódicas de los integrantes de Ia asignatura se priorizan asignaciones especificas de funciones para: Evaluar y mejorar el diseño de trabajos prácticos y su metodología de dictado.

Aunar criterios para unificar la modalidad y temas de dictados en todas las comisiones, aspecto en el que se ha avanzado mucho ya que no se perciben diferencias relevantes en la simetría de dictado, tanto de fundamentos teóricos como así también en el desarrollo de los trabajos prácticos.

Realizar tareas de evaluación de propuestas de nuevos temas y trabajos prácticos.

Mantener permanente comunicación entre los docentes para lograr simetría en el desarrollo de la asignatura en todas las comisiones, tanto en tiempos como en los fundamentos teóricos y trabajos prácticos que deben desarrollarse en todas las comisiones.

Analizar nueva bibliografía y considerar posibles cambios en la básica y complementaria.

Se desarrollaron propuestas de capacitación para Hospitales Públicos de la ciudad de Salta en temas de Gestión de la Calidad en Servicios Hospitalarios, como así se participó como miembro del Comité Académico de la Especialidad en Gestión de la Calidad en Servicios de Salud de la Facultad de Ciencias de la Salud de la Universidad Nacional de Salta.

-

11. Otra información

Complete la información del punto para cada cátedra que figura en la lista desplegable. El listado de cátedras se genera automáticamente a partir de la información cargada en el Punto 4 de la ficha de actividades [curriculares.](https://global.coneau.gob.ar/coneauglobal/atenea/carreras/instructivos/unidad-academica/fichas/act-curriculares/abm-p4.aspx)

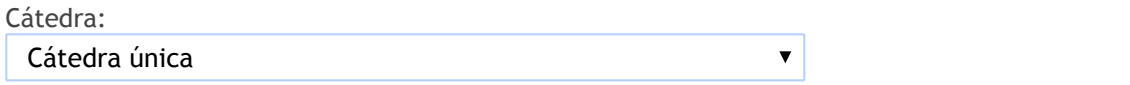

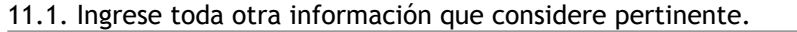

Maria Cecilia Cardozo

sececo@unsa.edu.ar